## **Kunden über Eingang seines reparierten Gerätes informieren | Arbeitsablauf**

## Schritt für Schritt

Wird für einen Kunden ein Gerät repariert oder zur Reparatur eingeschickt, kann dieser informiert werden, wenn das Gerät in AMPAREX wieder eingelagert wird, dass die Reparatur fertig ist.

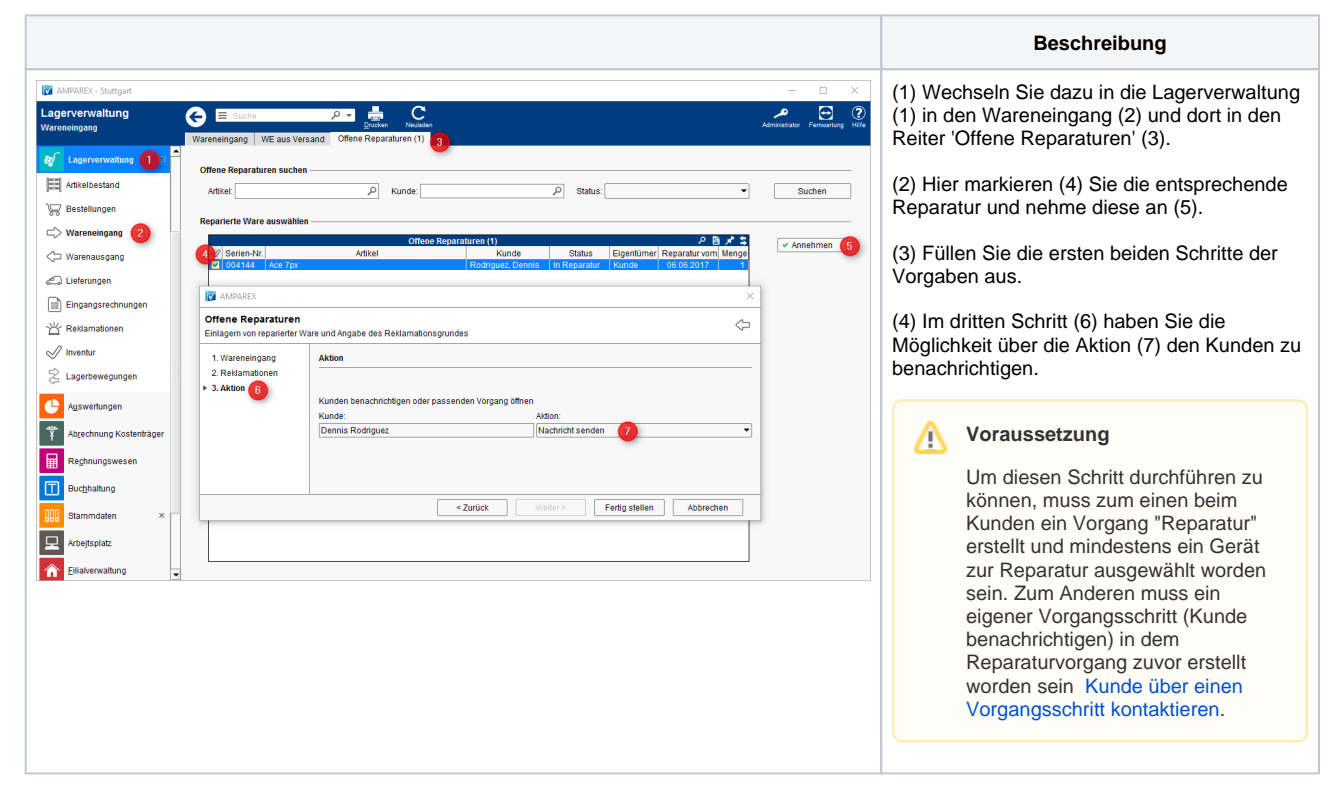

## Siehe auch ...

[Kunde benachrichtigen bzw. kontaktieren | Arbeitsablauf](https://manual.amparex.com/display/HAN/Kunde+benachrichtigen+bzw.+kontaktieren+%7C+Arbeitsablauf)